### **GLUE2 in the the EMI-ES job management interface and in the ARCLIB compute library**

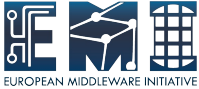

Florido Paganelli, Lund University

EGI Technical Forum, Prague, 17-21 Sept 2012

Towards an integrated information system 3rd workshop

EMI is partially funded by the European Commission under Grant Agreement RI-261611

## **Outline**

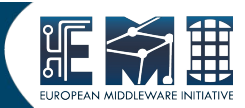

- The EMI-ES information model
	- The Resource document
	- The Activity document
	- An LDAP overlook
- The arclib client library
	- A modular plugin system
	- **Retrievers and GLUE2**
	- Sample code

### EMI-ES Functionalities

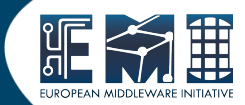

- Five port-types:
	- **ActivityCreation**
	- **ActivityManagement**
	- Delegation
	- **ActivityInfo**
	- **ResourceInfo**

## EMI-ES Information Model

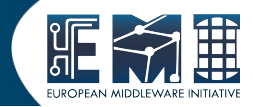

- Five port-types:
	- **ActivityCreation**

Only URLs to Access ResourceInfo and ActivityManagement

● **ActivityManagement**

Single Activity information

- Delegation
- **ActivityInfo** ● **ResourceInfo** Information port types Need both for full info!

# EMI-ES Information Model

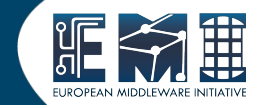

- Five port-types:
	- **ActivityCreation**

Only a URL to Access ResourceInfo

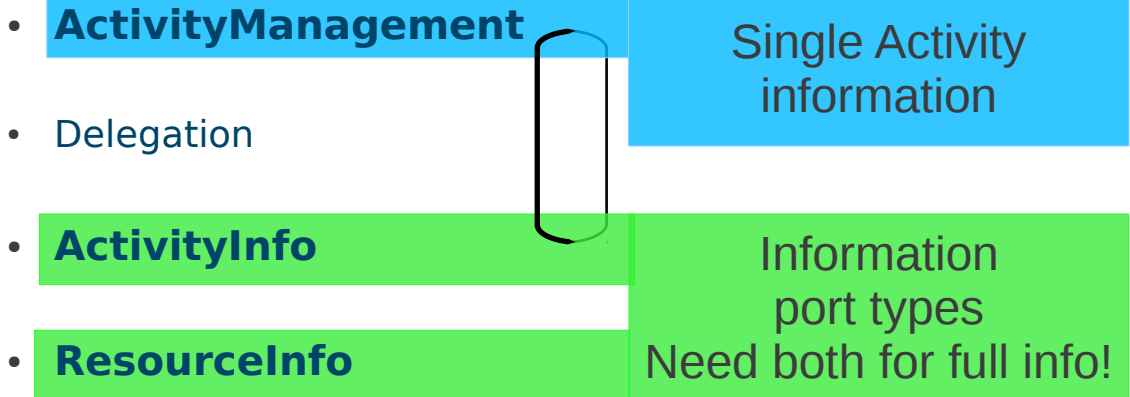

### EMI-ES Info Model facts

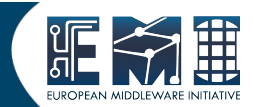

- WS based
- Uses the GLUE2 jargon whenever possible
- Each **PortType** represented as a GLUE2 **Endpoint**
- **ResourceInfo → Resource Document**: Based on GLUE2 XML schema
- **ActivityInfo → Activity Document**: A GLUE2-like document

### Resource Document Structure

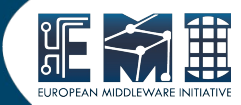

#### <GetResourceInfoResponse>

<Services>

<ComputingService>

#### **ID, Type**, HealthState, **Capability**, QualityLevel

 CreationTime, Validity, Name, OtherInfo, StatusInfo, Complexity, TotalJobs, RunningJobs, WaitingJobs, StagingJobs, SuspendedJobs, PreLRMSWaitingJobs, Associations

#### <ComputingEndpoint>

#### **InterfaceName = org.ogf.glue.emies.activitycreation**

```
 Capability, URL, ID, ImplementationName, ImplementationVersion, QualityLevel, HealthState, 
ServingState, Staging, JobDescription
```
 CreationTime, Validity, Name, OtherInfo, Technology,InterfaceVersion, InterfaceExtension, WSDL, SupportedProfile, Semantics, Implementor, HealthStateInfo, StartTime, IssuerCA, TrustedCA, DowntimeAnnounce, DowntimeStart, DowntimeEnd, DowntimeInfo, TotalJobs, RunningJobs, WaitingJobs, StagingJobs, SuspendedJobs, PreLRMSWaitingJobs, Associations

#### <AccessPolicy></AccessPolicy>

</ComputingEndpoint>

<ComputingEndpoint>

#### **InterfaceName = org.ogf.glue.emies.activitymanagement , Capability, ...**

- </ComputingEndpoint>
- <ComputingEndpoint>

#### **InterfaceName = org.ogf.glue.emies.activityinfo , Capability, …**

- </ComputingEndpoint>
- <Endpoint>

#### **InterfaceName = org.ogf.glue.emies.resourceinfo , Capability, …**

- </Endpoint>
- <Endpoint>

#### **InterfaceName = org.ogf.glue.emies.activityinfo , Capability, …**

</Endpoint>

<ComputingManager></ComputingManager> <ComputingShare></ComputingShare> <Location></Location> <Contacts></Contacts> <!-- non EMI-ES endpoints -->

<ComputingEndpoint>

 **InterfaceName = org.nordugrid.gridftpjob , Capability, …**

- </ComputingEndpoint>
- <Endpoint>

#### **InterfaceName = org.nordugrid.ldapng ,Capability, …**

</Endpoint>

</ComputingService>

<Services>

### Resource Document Structure

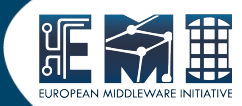

#### <GetResourceInfoResponse>

<Services>

<ComputingService>

#### **ID, Type**, HealthState, **Capability**, QualityLevel

 CreationTime, Validity, Name, OtherInfo, StatusInfo, Complexity, TotalJobs, RunningJobs, WaitingJobs, StagingJobs, SuspendedJobs, PreLRMSWaitingJobs, Associations

#### <ComputingEndpoint>

#### **InterfaceName = org.ogf.glue.emies.activitycreation**

```
 Capability, URL, ID, ImplementationName, ImplementationVersion, QualityLevel, HealthState, 
ServingState, Staging, JobDescription
```
 CreationTime, Validity, Name, OtherInfo, Technology,InterfaceVersion, InterfaceExtension, WSDL, SupportedProfile, Semantics, Implementor, HealthStateInfo, StartTime, IssuerCA, TrustedCA, DowntimeAnnounce, DowntimeStart, DowntimeEnd, DowntimeInfo, TotalJobs, RunningJobs, WaitingJobs, StagingJobs, SuspendedJobs, PreLRMSWaitingJobs, Associations

#### <AccessPolicy></AccessPolicy>

</ComputingEndpoint>

<ComputingEndpoint>

#### **InterfaceName = org.ogf.glue.emies.activitymanagement , Capability, ...**

- </ComputingEndpoint>
- <ComputingEndpoint>

**InterfaceName = org.ogf.glue.emies.activityinfo , Capability, …**

- </ComputingEndpoint>
- <Endpoint>

#### **InterfaceName = org.ogf.glue.emies.resourceinfo , Capability, …**

- </Endpoint>
- <Endpoint>

 **InterfaceName = org.ogf.glue.emies.activityinfo , Capability, …** </Endpoint>

<ComputingManager></ComputingManager> <ComputingShare></ComputingShare> <Location></Location> <Contacts></Contacts> <!-- non EMI-ES endpoints -->

<ComputingEndpoint>

 **InterfaceName = org.nordugrid.gridftpjob , Capability, …**

- </ComputingEndpoint>
- <Endpoint>

#### **InterfaceName = org.nordugrid.ldapng ,Capability, …**

</Endpoint>

</ComputingService>

<Services>

#### </GetResourceInfoResponse>

Might change wrt official GLUE2 XML schema

### Activity Document Structure

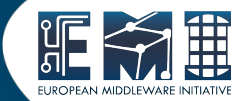

<ActivityInfoDocument>

 <!-- Mandatory --> **ID State**  IDFromEndpoint Owner

<!-- Optional -->

 CreationTime, Validity, LocalIDFromManager JobDescription, RestartState, ExitCode, ComputingManagerExitCode, Error, WaitingPosition, UserDomain, LocalOwner, RequestedTotalWallTime, RequestedTotalCPUTime, RequestedSlots, RequestedApplicationEnvironment, Sdtin, Stdout, StdErr, LogDir, ExecutionNode, Queue, UsedTotalWallTime, UsedTotalCPUTime, UsedMainMemory, SubmissionTime, ComputingManagerSubmissionTime StartTime, ComputingManagerEndTime, EndTime, WorkingAreaEraseTime, ProxyExpirationTime, SubmissionHost, SubmissionClient, OtherMessages

<!-- EMIES specific -->

 **StageInDirectory StageOutDirectory SessionDirectory ComputingActivityHistory**

</ActivityInfoDocument>

### Activity Document Structure

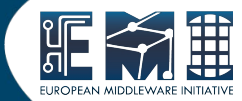

<ActivityInfoDocument>

 <!-- Mandatory --> **ID State**  IDFromEndpoint Owner

<!-- Optional -->

 CreationTime, Validity, LocalIDFromManager JobDescription, RestartState, ExitCode, ComputingManagerExitCode, Error, WaitingPosition, UserDomain, LocalOwner, RequestedTotalWallTime, RequestedTotalCPUTime, RequestedSlots, RequestedApplicationEnvironment, Sdtin, Stdout, StdErr, LogDir, ExecutionNode, Queue, UsedTotalWallTime, UsedTotalCPUTime, UsedMainMemory, SubmissionTime, ComputingManagerSubmissionTime StartTime, ComputingManagerEndTime, EndTime, WorkingAreaEraseTime, ProxyExpirationTime, SubmissionHost, SubmissionClient, OtherMessages

<!-- EMIES specific -->

 **StageInDirectory StageOutDirectory SessionDirectory ComputingActivityHistory** </ActivityInfoDocument>

Adoption of David Meredith's flat GLUE2 XML schema might make this document a GLUE2 document.

### ARC EMIES LDAP rendering

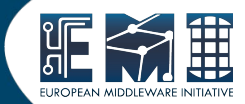

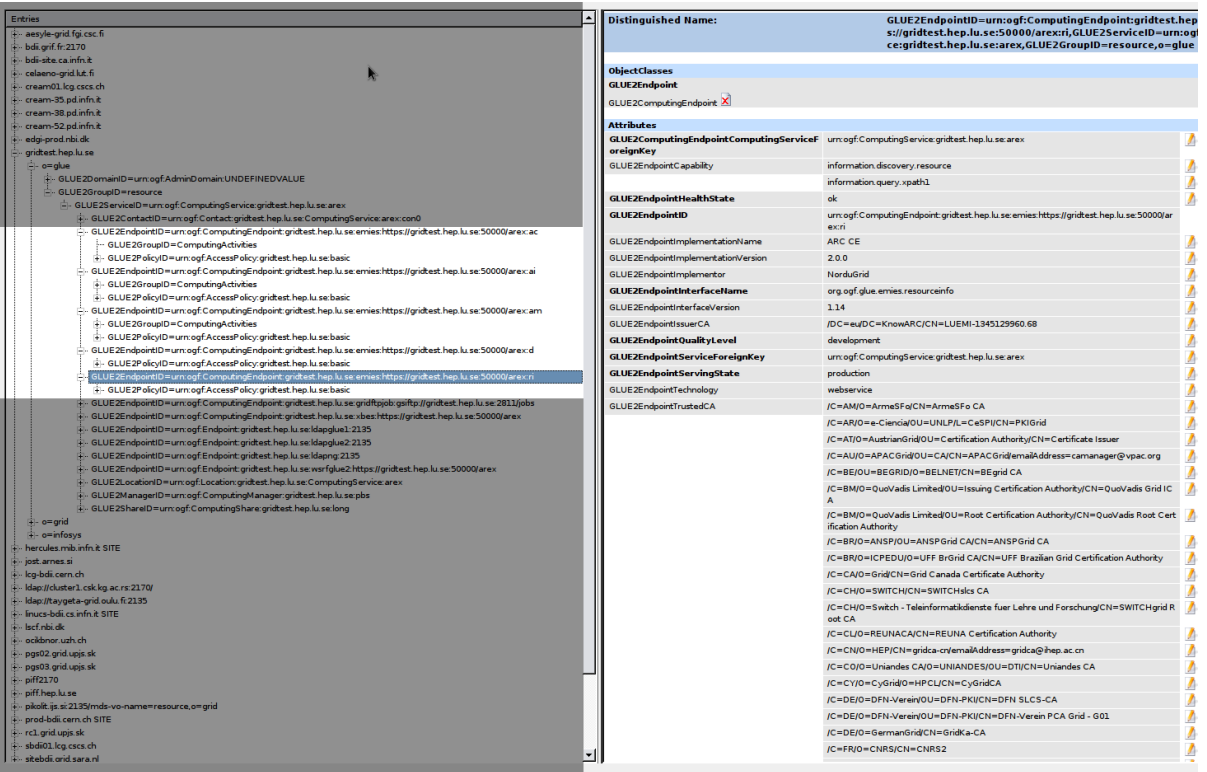

### GLUE2 arclib

- A client library for accessing grid resources.
- Provides a simple but powerful API to:
	- **discover services**
	- create and manage jobs
	- handle data transfers
	- handle user credentials
- Features a modular architecture: it uses **plugins** to be able to talk to different services.

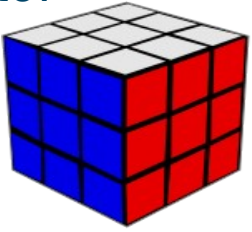

On behalf of Z. Nagy, M. Skou Andersen

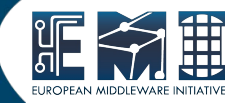

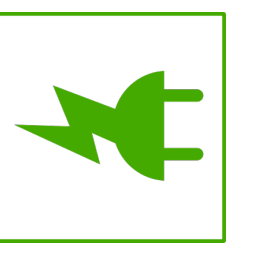

### Arclib Retrievers

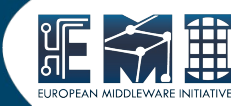

- **ServiceEndpointRetriever** class to query **registry services**, and **receive endpoints** of computing elements, storage elements or even other registries. (queries information system **index-levels**)
- **TargetInformationRetriever** class to get the information about a **computing element from the computing element itself**, about the state of the service, queues, runtime environments, etc. This information is used to do **matchmaking** of job descriptions and resources. (queries information system **local-levels**)

Current plugins for querying:

- EGIIS (NorduGrid Index)
- EMIR (EMI Registry)

### Planned:

• top-level BDII

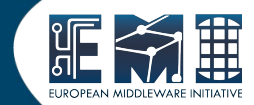

Currently it has plugins to query:

- **LDAP with NorduGrid schema**
- $\cdot$  LDAP with GLUE1 x schema
- **LDAP** with a rendering of **GLUE2**
- **WSRF** with an **XML** rendering of **GLUE2**
- **EMIES ResourceInfo** with an **XML**  rendering of **GLUE2**

### A sample chunk of code

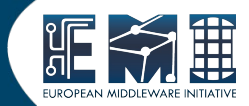

### // Create a UserConfig object, and setting the credentials

- UserConfig uc;
- uc.ProxyPath("/path/to/proxy");
- uc.CACertificatesDirectory("/");
- // Create some endpoint objects from known computing elements
	- std::list<Endpoint> endpoints;
	- endpoints.push\_back(Endpoint("hostname.of.endpoint", Endpoint::COMPUTINGINFO));
	- endpoints.push\_back(Endpoint("hostname.of.other.endpoint", Endpoint::COMPUTINGINFO));
	- endpoints.push\_back(Endpoint("hostname.of.third.endpoint", Endpoint::COMPUTINGINFO));
- // Parse the job description(s) from a file
	- std::list<Arc::JobDescription> jobdescriptions;
	- JobDescription::ParseFromFile("filename.jsdl", jobdescriptions);
- // Query the information about the endpoints, do matchmaking of the job descriptions and submit the jobs
	- Arc::SubmissionStatus status = s.**BrokeredSubmit**(endpoints, jobdescriptions);

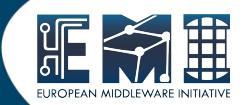

- **1) BrokeredSubmit** runs all Retrievers on a set of known Endpoints;
- 2) Each Endpoint URL is passed to all kind of enabled retriever **plugin**
- 3) Every Target and Service retriever, **in parallel,** tries to contact each Endpoint and tries to communicate; only returns data if communication is successful
- 4) Currently, the data used is that returned by the **first retriever to finish**. More elaborate techniques can be added.

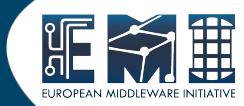

- EMI-ES enforces the use of GLUE2
	- ResourceInfo GLUE2 document
	- ActivityInfo GLUE2-like document
	- Documents might change depending on the GLUE2 group decisions
- arclib is a versatile plugin-based library
	- Enables interaction with the current registries and direct interaction with CEs
	- May be used as the foundation for new clients and gateways

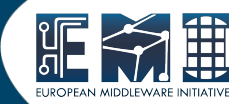

# Thanks!

### INSERT COIN TO PLAY GRID! CREDIT O